# **Wie definieren Relationensc hema fü D t b k? für a ten bank?**

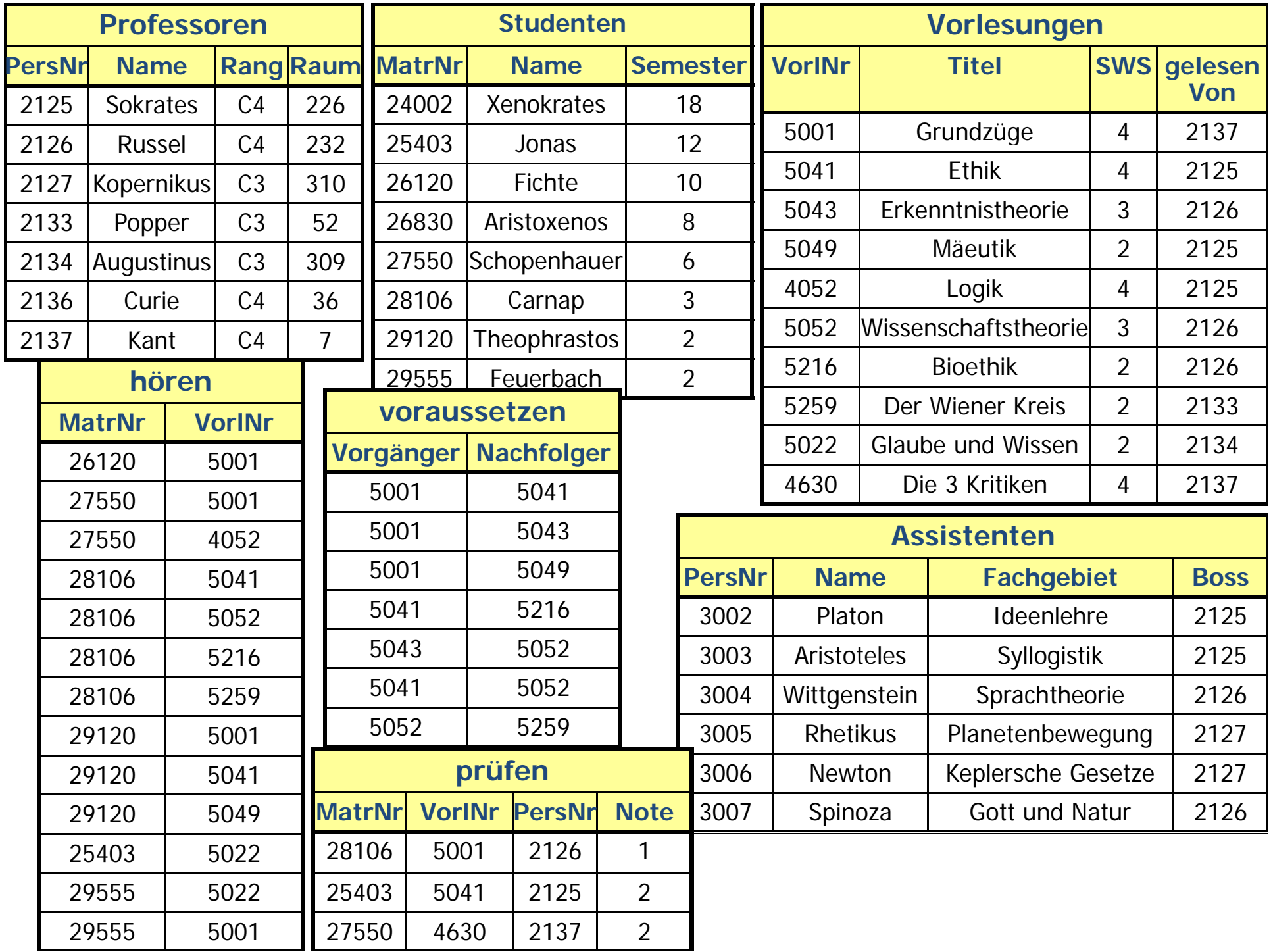

#### **SQL**

SQL: Structured Query Language

Früherer Name: SEQUEL

Standardisierte Anfragesprache für relationale DBMS: SQL-89, SQL-92, SQL-99

SQL ist eine **deklarative** Anfragesprache

#### **Teile von SQL**

Vier große Teile:

- DRL: Data Retrieval Language
- DML: Data Manipulation Language
- DDL: Data Definition Language
- DCL: Data Control Language

#### **DRL**

DRL enthält Kommandos für Anfragen

Einfache Anfrage besteht aus den drei Klauseln

**select**, **from** und **where**

**select** *Liste von Attributen* **from** *Liste von Relationen* **where** *Prädikat*;

#### **DML**

#### DML enthält Befehle um

- Daten einzufügen
- Daten zu löschen
- Daten zu ändern

#### **insert, update, delete**

#### **DDL**

- Mit Hilfe der DDL kann das Schema einer Datenbank definiert werden
- Enthält auch Befehle, um den Zugriff auf Daten zu kontrollieren

#### **create table, alter table, create view, create index**

• entsprechend auch Löschoperationen **drop ..**

#### **DCL**

- Enthält Befehle um den Fluss von Transaktionen zu steuern
- Eine Transaktion ist eine Menge von Interaktionen zwischen Anwendung/Benutzer und dem DBMS
- Wird später im Rahmen von Transaktionsverwaltung behandelt

#### **V i t SQL Varian ten von**

- $\bullet$ Eine Datenbank kann nicht nur interaktiv benutzt werden
- SQL kann in andere Programmiersprachen eingebettet werden
- Problem: SQL ist mengenorientiert, die meisten Programmiersprachen nicht

#### **E b dd d SQL Embedded**

- SQL-Befehl werden direkt in die jeweilige Hostsprache eingebettet ( $z.B. C, C++$ , Java, etc.)
- SQL-Befehle werden durch ein vorangestelltes **EXEC SQL**  markiert
- Sie werden vom Präprozessor durch Konstrukte der jeweiligen Sprache ersetzt

#### **Dynamic SQL**

- • Wird eingesetzt, wenn die Anfragen zur Übersetzungszeit des Programms noch nicht bekannt sind
- Standardisierte Schnittstellen
	- $\bullet$ • ODBC (Open Database Connectivity)
	- JDBC (für Java)
- Flexibler, aber üblicherweise etwas langsamer als Embedded SQL

#### **DDL: Create Table Statement**

Syntaxdiagramm umspannt viele Seiten!!

Einfache Form:CREATE TABLE Tabellenname ( Attribut 1 Datentyp 1 [NOT NULL],

…

Attribut n Datentyp n [NOT NULL]);

#### **DDL: Beispiel Create Table Statement**

CREATE TABLE Professoren(PersNr INTEGER NOT NULL, Name VARCHAR(30) NOT NULL, Rang CHAR(2), Raum INTEGER);

CREATE TABLE Vorlesungen (VorlN r INTEGER NOT NULL, Titel VARCHAR(30), SWS INTEGER, gelesenVon INTEGER);

#### **DDL:Datentypen in SQL Zeichenketten und Zahlen**

- VARCHAR (n) variable Zeichenkette der maximalen Länge n
- **CHAR[ACTER]** (n) feste Zeichenkette von n Byte

• **NUMERIC** [(p[, s])] vorzeichenbehaftete Zahl mit insgesamt p Stellen, davon s hinter dem Komma auch **DEC[IMAL]** [(p,s)] (erlaubt Abspeicherung größerer Werte)

- **INT[EGER]** vorzeichenbehaftete ganze Zahl
- **SMALLINT** wie INTEGER, kleinerer Wertebereich

• **FLOAT** [(p)] (gerundete) Gleitkommazahl (mind. p Bits Präzision ) **REAL, DOUBLE PRECISION** Abkürzungen für FLOAT(p) mit implementierungsabhängigen Werten für p

#### **DDL D t t DDL:Datentypen i SQL n– D t d Z it Datum und Zeit**

- **DATE** Gültiges Datum
- TIME Zeit (von 00:00:00 bis 23:59:59)
- **TIMESTAMP** Zeitstempel (Kombination Datum und Zeit)

(ORACLE hat nur DATE und nutzt diesen als Zeitstempel)

#### **DDL:Datentypen in SQL – Zeichenketten Binärdaten Zeichenketten,**

- LONG variable Zeichenkette bis zu 2 GB (TEXT SQL Server)
- **CLOB** Zeichenketten bis 4 GB
- **RAW** (n) Binärdaten der Länge n, n zwischen 1 und 2000 Bytes
- **LONG RAW** Binärdaten bis zu 2 GB
- **BLOB** Binärdaten bis 4 GB
- CFILE, BFILE Zeiger auf Dateien (Text, Binär) (Oracle)
- **DATALINK** Zeiger auf Datei (DB2)
- **MONEY / SMALLMONEY** (SQL Server)

•**…**

#### eingeschränkte Operationen!

#### **DDL I t ität b di DDL: n tegrität s edingungen**

- Zu den Aufgaben eines DBMS gehört es auch, die Konsistenz der Daten zu sichern
- Semantische Integritätsbedingungen beschreiben Eigenschaften der modellierten Miniwelt
- DBMS kann mit Hilfe von Constraints automatisch diese Bedingungen überprüfen

#### **P i ä hlü lb di rim ärschlüsselb edingung**

Attribut oder Attributkombination hat in jeder Ausprägung der Relation keinen Wert, der mehr als einmal vorkommt

#### **DDL P i ä hlü lb di DDL: rim ärschlüsselb edingung**

CREATE TABLE Tabellenname ( Attribut 1 Datentyp 1 [NOT NULL], …Attribut n Datentyp n [NOT NULL], [CONSTRAINT constraintname\_pk] PRIMARY KEY (Attribut\_i, …,Attribut\_p));

#### **DDL: B i i l P i ä hlü l Beispiel Primärschlüssel**

CREATE TABLE Professoren(PersNr INTEGER NOT NULL, Name VARCHAR(30) NOT NULL, Rang  $CHAR(2)$ , Raum INTEGER, PRIMARY KEY (PersNr) );

CREATE TABLE Vorlesungen (VorINr INTEGER NOT NULL, Titel VARCHAR(30), SWS INTEGER, gelesenVon INTEGER, PRIMARY KEY (VorlNr));

#### **DDL: Primärschlüsselbedingung (Kf ) urz form**

CREATE TABLE Professoren(PersNr INTEGER NOT NULL PRIMARY KEY, Name VARCHAR(30) NOT NULL, Rang CHAR(2), Raum INTEGER);

CREATE TABLE Vorlesungen (VorlN r INTEGER NOT NULL PRIMARY KEY, Titel VARCHAR(30), SWS INTEGER);

#### **DDL: Weitere Integritätsbedingungen**

Neben Primärschlüsseln gibt es eine ganze Reihe weiterer Integritätsbedingungen:

- NOT NULL
- •Unique
- check-Klauseln

### **DDL: NOT NULL Bedingung**

- Erzwingt definierte Attributwerte beim Einfügen von Tupeln
- Zwin gend für Schlüssel
- $\bullet$ Default-Angabe möglich

CREATE TABLE defaults ( Id INTEGER NOT NULL PRIMARY KEY, Ort VARCHAR(80) DEFAULT "GARCHING", Alter SMALLINT DEFAULT 20, Groesse SMALLINT NOT NULL);

### **DDL: UNIQUE Bedingung**

Stellt für Attribut Schlüsseleigenschaft siche r

CREATE TABLE Professoren(PersNr INTEGER PRIMARY KEY, Name VARCHAR(30) NOT NULL, Rang CHAR(2) CHECK (Rang IN ('C2', 'C3', 'C4')), Raum INTEGER NOT NULL UNIQUE);

#### **DDL: Check Klauseln**

- Durch **check**-Klauseln kann der Wertebereich für Attribute eingeschränkt werden
- $\bullet$ Beispiel:

```
CREATE TABLE Professor (
PersNr INTEGER NOT NULL PRIMARY KEY,
Name VARCHAR(80) NOT NULL,
Raum INTEGERCHECK (Raum  
> 0 AND Raum   
< 99999));
```
#### **R f ti ll I t ität e ferenti elle n tegrität**

- B und S sind zwei Relationen mit den Schemata R bzw. S
- •k ist Primärschlüssel von *R*
- • Dann ist f <sup>ϵ</sup> S ein Fremdschlüssel, wenn für alle Tupel *<sup>s</sup>* ϵ *S*  gilt:
	- *s.f* enthält entweder nur Nullwerte oder nur Werte ungleich Null
	- Enthält *s.f* keine Nullwerte, so existiert ein Tupel *<sup>r</sup>* ϵ *R*  mit  $s.f = r.k$
- $\bullet$  Die Einhaltung dieser Eigenschaften wird *referentielle Integrität* genannt

#### **DDL F d hlü lb di DDL: Frem dschlüsselb edingung**

CREATE TABLE Tabellenname ( Attribut 1 Datentyp 1 [NOT NULL], …Attribut n Datentyp n [NOT NULL], [CONSTRAINT constraintname\_pk] PRIMARY KEY (Attribut\_i, …,Attribut\_p), **CONSTRAINT constraintname\_fk FOREIGN KEY (Attribut\_j, …, Attribut\_l) REFERENCES**

Elterntabellenname (Attribut\_t, …, Attribut\_v));

#### **DDL B i i l F d hlü l DDL: eispiel Frem dschlüssel**

CREATE TABLE Professoren(PersNr INTEGER NOT NULL, Name VARCHAR(30) NOT NULL, Rang CHAR(2), Raum INTEGER, PRIMARY KEY (PersNr) );

CREATE TABLE Vorlesungen (VorlN r INTEGER NOT NULL, Titel VARCHAR(30), SWS INTEGER, gelesenVon INTEGER, PRIMARY KEY (VorlNr), CONSTRAINT gelesen\_fk FOREIGN KEY (gelesenVon) REFERENCES Professoren (PersNr) );

#### **DDL: Beispiel Fremdschlüssel (Kurzform) DDL:**

CREATE TABLE Professoren(PersNr INTEGER NOT NULL PRIMARY KEY, Name VARCHAR(30) NOT NULL, Rang CHAR(2), Raum INTEGER);

CREATE TABLE Vorlesungen (VorlN r INTEGER NOT NULL PRIMARY KEY, Titel VARCHAR(30), SWS INTEGER, gelesenVon INTEGER REFERENCES Professoren);

#### **DDL: Fremdschlüssel Varianten**

- • Änderungen an Schlüsselattributen können automatisch propagiert werden
- set null: alle Fremdschlüsselwerte, die auf einen Schlüssel zeigen, der geändert oder gelöscht wird, werden auf NULL gesetzt
- cascade: alle Fremdschlüsselwerte, die auf einen Schlüssel zeigen, der geändert oder gelöscht wird, werden ebenfalls auf den neuen Wert geändert bzw gelöscht

#### **DDL: Beispiel Fremdschlüssel DDL: Varianten**

CREATE TABLE Vorlesungen (VorlNr INTEGER NOT NULL PRIMARY KEY, Titel VARCHAR(30), SWS INTEGER, gelesenVon INTEGER REFERENCES Professoren ON DELETE SET NULL);

CREATE TABLE hoeren (MatrNr INTEGER REFERENCES Studenten ON DELETE CASCADE, VorlNr INTEGER REFERENCES Vorlesungen ON DELETE CASCADE, PRIMARY KEY (MatrNr, VorlNr));

# **Diskussion: Personal ( ) 1**

#### ER -Diagramm:

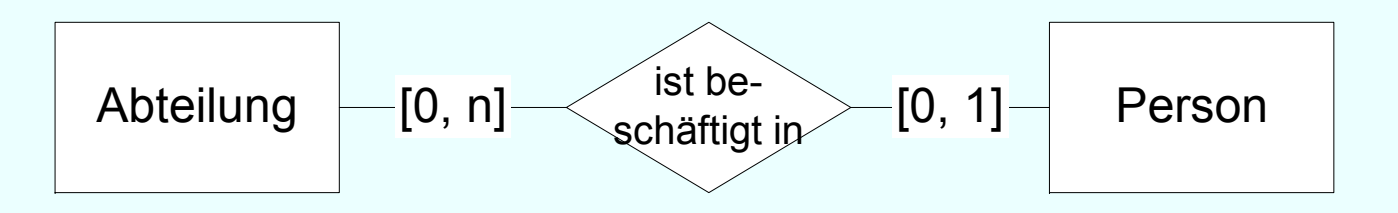

#### Umsetzung ins Relationenmodell?

# **Diskussion: Personal ( ) 2**

## Zusätzliche Regel:

In jeder Abteilung (Person) muss mindestens eine beschäftigt sein ([1, N])

## Umsetzun g ins Relationenmodell? g

# beschäftigt sein ([1,<br>Umsetzung ins l<br>Zusätzliche Regel:

Jeder Angestellte (Person) muss in einer Abteilung beschäftigt sein ([1, 1])

## Umsetzung ins Relationenmodell ?